# Рубцовский индустриальный институт (филиал) федерального государственного бюджетного образовательного учреждения высшего образования «Алтайский государственный технический университет им. И.И. Ползунова»

# **СОГЛАСОВАНО**

Декан ТФ А.В. Сорокин

# **Рабочая программа дисциплины**

Код и наименование дисциплины: **Б1.В.ДВ.2.1 «Интернет технологии»**

Код и наименование направления подготовки (специальности): **15.03.05 Конструкторско-технологическое обеспечение машиностроительных производств** 

Направленность (профиль, специализация): **Технологии, оборудование и автоматизация машиностроительных производств** Статус дисциплины: **дисциплины (модули) по выбору** Форма обучения: **заочная,очная**

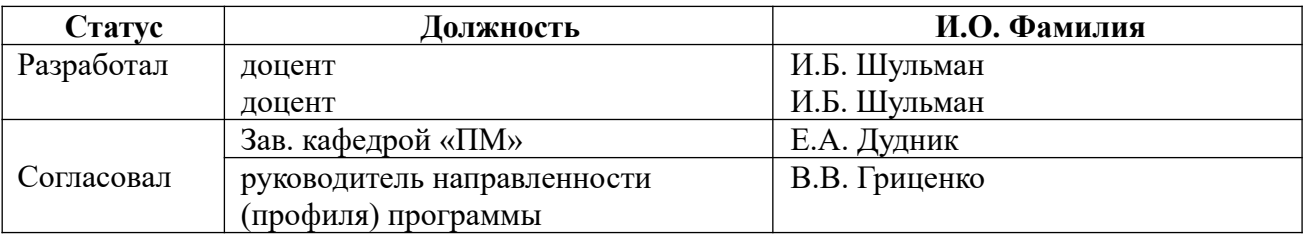

г. Рубцовск

#### **1. Перечень планируемых результатов обучения по дисциплине, соотнесенных с планируемыми результатами освоения образовательной программы**

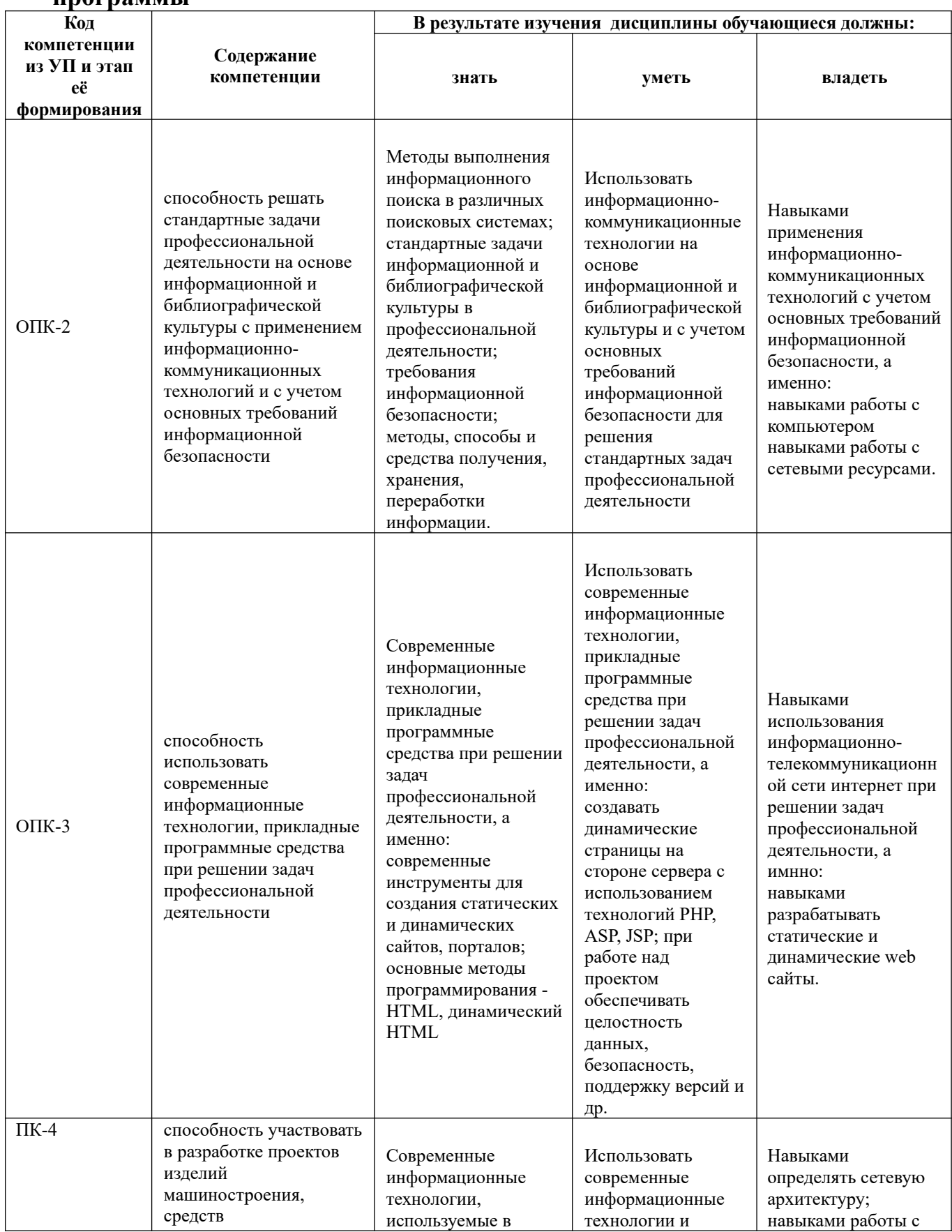

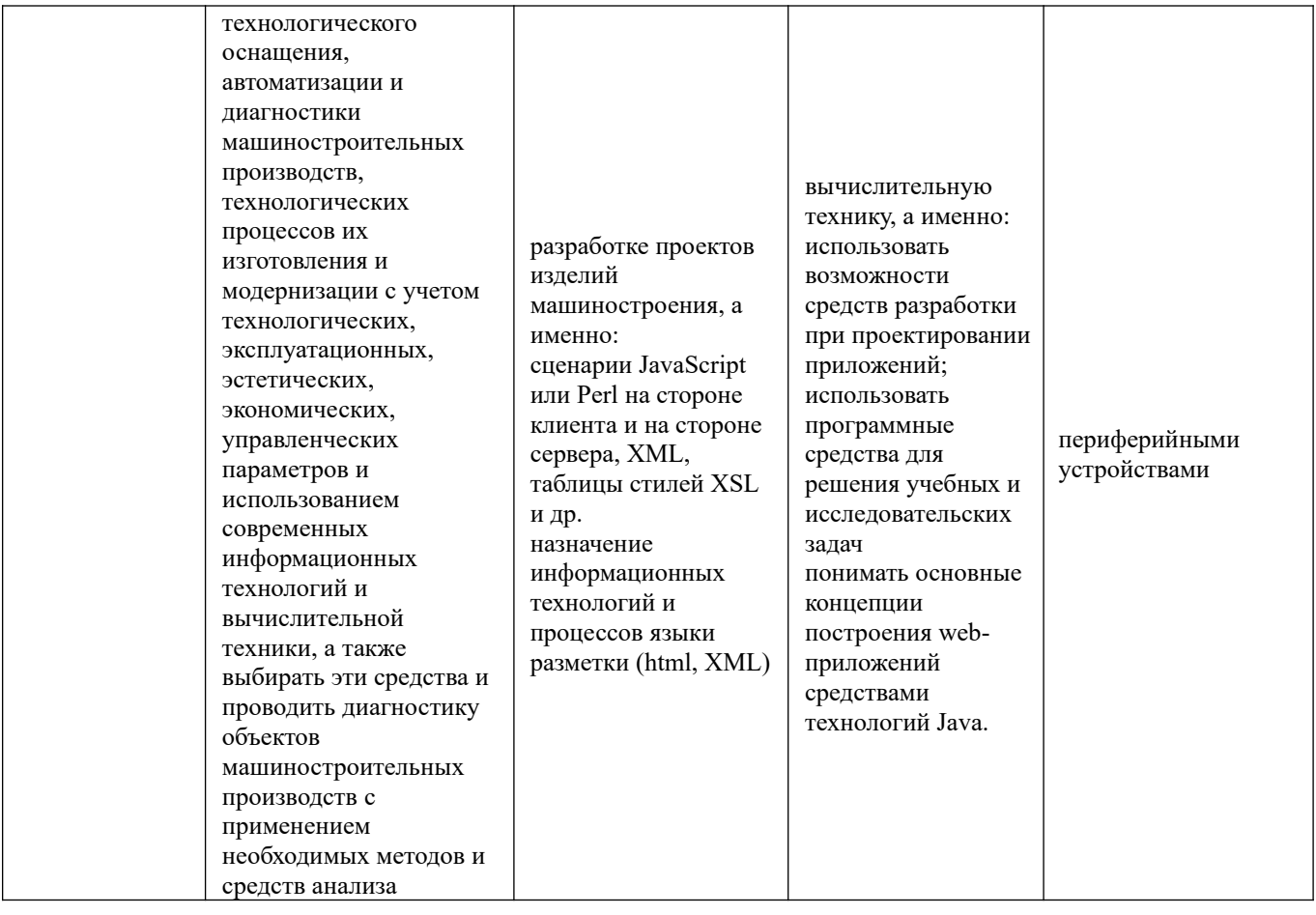

## **2. Место дисциплины в структуре образовательной программы**

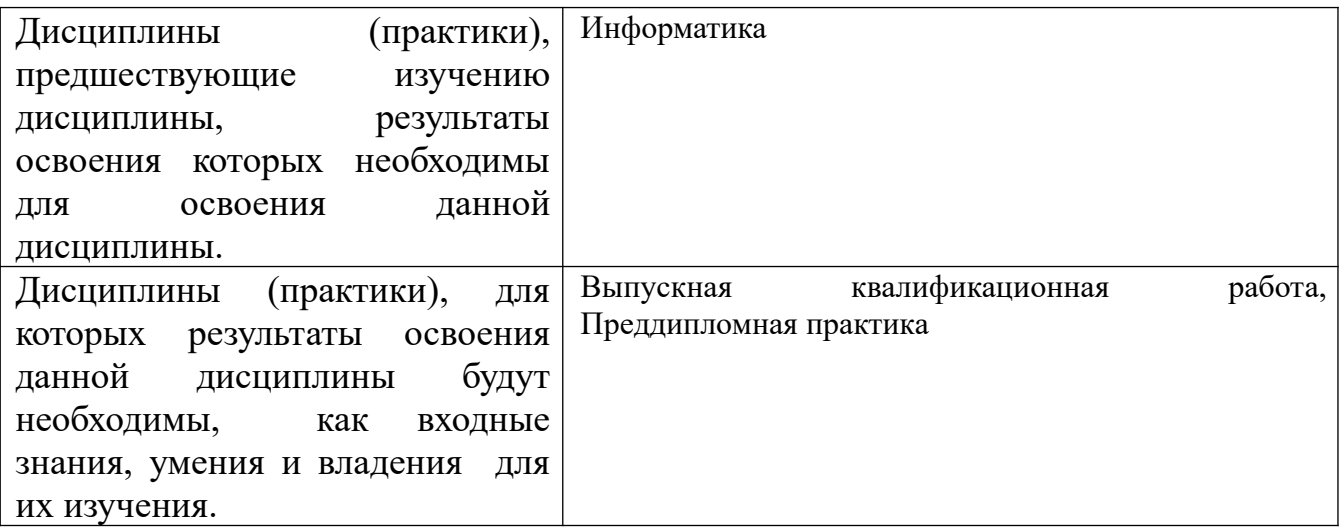

**3. Объем дисциплины в зачетных единицах с указанием количества академических часов, выделенных на контактную работу обучающегося с преподавателем (по видам учебных занятий) и на самостоятельную работу обучающегося**

Общий объем дисциплины в з.е. /час: 2 / 72

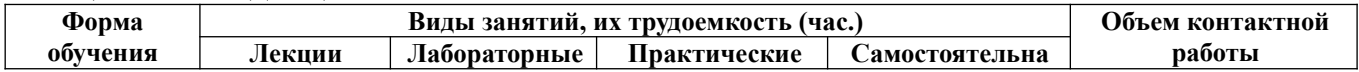

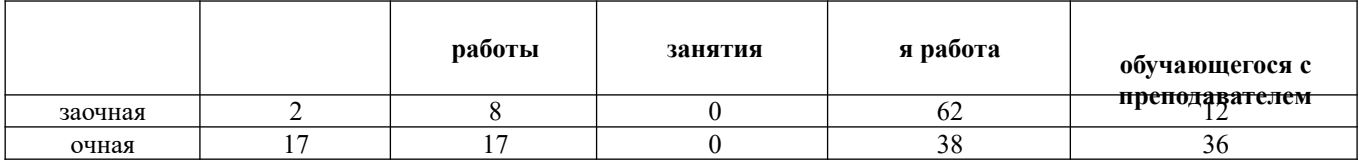

**4. Содержание дисциплины, структурированное по темам (разделам) с указанием отведенного на них количества академических часов и видов учебных занятий** 

**Форма обучения: заочная** *Семестр: 7*

**Лекционные занятия (2ч.)**

**1. Методы выполнения информационного поиска в различных поисковых системах. Современные информационные технологии, прикладные программные средства при решении задач профессиональной деятельности. Интернет. Сервисы Интернета. Электронная почта {лекция с разбором конкретных ситуаций} (2ч.)[5]** История Интернет, Сервис Telnet — удаленный терминал, Сервис FTP — передача файлов, Сервис E-mail — электронная почта, Структура электронной почты в Internet. Использование современных информационных технологий и вычислительной техники в профессиональной деятельности. Принципы работы, Классификация почтовых служб, Почтовые программы и web-интерфейсы, Правила хорошего письма. Решение стандартных задач профессиональной деятельности с применением информационнокоммуникационных технологий и с учетом основных требований информационной безопасности.

**Лабораторные работы (8ч.)**

**1. Использование программы Microsoft Internet Explorer для навигации в Интернете, поиска и просмотра web-документов(2ч.)[1,3]** 

**2. Поиск в Интернет.(2ч.)[1,5]** Поисковые службы Интернет. Поисковые серверы WWW. Типы поисковых серверов, примеры. Язык запросов поискового сервера. Технология поиска.

**3. Контрольный опрос 1(1ч.)[2,3]** 

**4. Сервисы Интернета. Электронная почта Обмен файлами. Технологии поиска в Интернете.(2ч.)[1,5]** 

**5. Контрольный опрос 2(1ч.)[4,5]** 

**Самостоятельная работа (62ч.)**

**1. Изучение первоисточников специальной литературы(20ч.)[2,3,5]** 

**2. Подготовка к лабораторным работам(16ч.)[1,2,4]** 

## **3. Подготовка к контрольным работам и тестированию(17ч.)[2,5]**

**4. Подготовка к экзамену(9ч.)[2,3,4,5]** 

**Форма обучения: очная** *Семестр: 5*

#### **Лекционные занятия (17ч.)**

**1. Архитектура сетей. {лекция с разбором конкретных ситуаций} (2ч.)[4]** Обзор и архитектура вычислительных сетей. Основные определения и термины, Архитектура сети. Современные информационные технологии, используемые в разработке проектов изделий машиностроения, прикладные программные средства.

**2. Локальная сеть Ethernet {лекция с разбором конкретных ситуаций} (1ч.)[5]** История Ethernet, Стандарты Ethernet, Принцип работы, коллизии, диаметр сети. Методы, способы и средства получения, хранения, переработки информации. Решение стандартных задач профессиональной деятельности на основе информационной и библиографической культуры с применением информационнокоммуникационных технологий и с учетом основных требований информационной безопасности.

**3. Интернет. Сервисы Интернета {лекция с разбором конкретных ситуаций} (1ч.)[5,6]** История Интернет, Сервис Telnet — удаленный терминал, Сервис FTP передача файлов, Сервис E-mail — электронная почта, Структура электронной почты в Internet. Методы выполнения информационного поиска в различных поисковых системах.

**4. Электронная почта {лекция с разбором конкретных ситуаций} (1ч.)[5,8]** Принципы работы, Классификация почтовых служб, Почтовые программы и webинтерфейсы, Правила хорошего письма. Методы, способы и средства получения, хранения, переработки информации. Решение стандартных задач профессиональной деятельности на основе информационной и библиографической культуры с применением информационно-коммуникационных технологий и с учетом основных требований информационной безопасности.

**5. Создание сайтов по стандартам W3C на HTML 5 и СSS 3 {лекция с разбором конкретных ситуаций} (2ч.)[2,3]** Понятия web-сервер, web-сайт, webстраница. HTML-документ, теги, HTML элементы, блочные и строчные элементы, атрибуты html тегов. Структура папок и элементов. Работа с сетевыми ресурсами. Использование современных информационных технологий, прикладных программных средств при решении задач профессиональной деятельности.

**6. HTML продолжение {лекция с разбором конкретных ситуаций} (2ч.)[2,5]** HTML заголовки, линии и комментарии. Комментарии, раздел head и заголовок документа. Типы HTML-документов, валидация HTML-документа, абзацы в HTML (параграфы), форматирование текста, понятие гиперссылок в WWW, создание якоря (метки), изображения (картинки) в HTML. Современные информационные технологии, прикладные программные средства при решении

задач профессиональной деятельности.

**7. CSS. Каскадные таблицы стилей: основные свойства {лекция с разбором конкретных ситуаций} (1ч.)[2,3]** Введение в CSS, стили по умолчанию, HTML и CSS, добавление CSS-стилей к HTML-документу, внешняя таблица стилей, внутренняя таблица стилей, встроенный стиль, кэширование, синтаксис CSS, CSS селекторы типа, ID и CLASS, единицы измерения CSS, CSS псевдо-классы и ссылки, блочная модель CSS, рамка. Навыки разрабатывать статические и динамические web сайты. Использование современных информационных технологий и вычислительной техники при разработке проектов изделий машиностроения

**8. HTML таблицы {лекция с разбором конкретных ситуаций} (2ч.)[2,3]** Синтаксис, Рамка таблицы, Заголовок, Объединение столбцов или строк, Вложенные элементы внутри таблицы, Теги таблицы. Основные методы программирования - HTML

**9. HTML списки {лекция с разбором конкретных ситуаций} (2ч.)[2,3]** Нумерованные списки, Маркированные списки, Списки определений, Вложенные списки, Таблица тегов для списков. Современные информационные технологии, прикладные программные средства

**10. Фреймы и HTML формы {лекция с разбором конкретных ситуаций} (1ч.) [2,3]** Недостатки фреймов, Размер фреймов, HTML тег <iframe>, Настройка высоты и ширины, Фреймы и гиперссылки, HTML формы, Как работают HTML формы. Использование стандартных пакетов и средств автоматизированного проектирования.

**11. Структура сайта {лекция с разбором конкретных ситуаций} (1ч.)[2,3]** Линейная структура, древовидная структура (иерархия страниц), таблица, сайт с вертикальным меню, меню на вкладках, двухуровневое меню. Использование стандартных пакетов и средств автоматизированного проектирования;

**12. Публикация сайта. {лекция с разбором конкретных ситуаций} (1ч.)[2,3]** Бесплатная публикация сайта, платная публикация сайта. Использование стандартных пакетов и средств автоматизированного проектирования.

Использование современных информационных технологий и вычислительной техники при разработке проектов изделий машиностроения

**Лабораторные работы (17ч.)**

**1. Использование программы Microsoft Internet Explorer для навигации в Интернете, поиска и просмотра web-документов(2ч.)[1,5]** 

**2. Поиск в Интернет» Поисковые службы Интернет. Поисковые серверы WWW. Типы поисковых серверов, примеры. Язык запросов поискового сервера. Технология поиска.(2ч.)[1,5]** 

**3. Сервисы Интернета. Электронная почта Обмен файлами. Технологии поиска в Интернете.(2ч.)[1,5]** 

**4. Создание простейшего HTML-документа. Форматирование шрифта и абзаца(2ч.)[1,2,3]** 

- **4. Контрольный опрос по модулю 1(1ч.)[5]**
- **5. Создание HTML–документа(2ч.)[1,2,3]**

**6. Вставка в HTML-документ рисунков. Создание закладок и гиперссылок (5 часа)(2ч.)[1,2]** 

- **7. Создание и форматирование таблиц(2ч.)[1,3]**
- **8. Создание сайта(1ч.)[1,3]**
- **9. Контрольный опрос по модулю 2(1ч.)[2,3]**

**Самостоятельная работа (38ч.)**

- **1. Подготовка к лабораторным работам(4ч.)[1,2,3,5]**
- **2. Изучение первоисточников специальной литературы(4ч.)[4]**
- **3. Подготовка к контрольным опросам(3ч.)[2,3,5]**
- **4. Подготовка к экзамену(27ч.)[1,2,3,4,5,6,7,8]**

## **5. Перечень учебно-методического обеспечения самостоятельной работы обучающихся по дисциплине**

Для каждого обучающегося обеспечен индивидуальный неограниченный доступ к электронно-библиотечным системам: Лань, Университетская библиотека он-лайн, электронной библиотеке АлтГТУ и к электронной информационнообразовательной среде:

1. И.Б. Интернет технологии: Методические указания для студентов очной формы обучения всех направлений / Рубцовский индустриальный институт. – Рубцовск,  $2018. - 47$  с.  $100$  экз.

#### **6. Перечень учебной литературы**

6.1. Основная литература

2. Пархимович, М.Н. Основы интернет-технологий : учебное пособие / М.Н. Пархимович, А.А. Липницкий, В.А. Некрасова ; Министерство образования и науки Российской Федерации, Федеральное государственное автономное образовательное учреждение высшего профессионального образования Северный (Арктический) федеральный университет им. М.В. Ломоносова. - Архангельск : ИПЦ САФУ, 2013. - 366 с. : табл., ил. - Библиогр.: с. 351-352. - ISBN 978-5-261- 00827-9 ; То же [Электронный ресурс]. - URL: http://biblioclub.ru/index.php? page=book&id=436379 (19.06.2019)

3. Диков, А.В. Веб-технологии HTML и CSS : учебное пособие / А.В. Диков. - 2-е изд. - Москва : Директ-Медиа, 2012. - 78 с. : ил.,табл., схем. ; То же [Электронный ресурс]. - URL: http://biblioclub.ru/index.php?page=book&id=96968 (19.06.2019).

4. Чекмарев, Ю.В. Вычислительные системы, сети и телекоммуникации [Электронный ресурс] : учебное пособие / Ю.В. Чекмарев. — Электрон. дан. — Москва : ДМК Пресс, 2009. — 184 с. — Режим доступа:

https://e.lanbook.com/book/1146 .

## 6.2. Дополнительная литература

5. Информационные технологии. HTML и XHTML : учебное пособие / А.И. Костюк, С.М. Гушанский, М.Ю. Поленов, Б.В. Катаев ; Министерство образования и науки Российской Федерации, Южный федеральный университет, Инженерно-технологическая академия. - Таганрог : Издательство Южного федерального университета, 2015. - 131 с. : ил. - Библиогр. в кн. - ISBN 978-5- 9275-1329-1 ; То же [Электронный ресурс]. - URL: http://biblioclub.ru/index.php? page=book&id=461923 (19.06.2019).

#### **7. Перечень ресурсов информационно-телекоммуникационной сети «Интернет», необходимых для освоения дисциплины**

6. www.intuit.ru – Институт информационных технологий

7. www.ugatu.ac.ru/EC\_INF - сайт кафедры Экономической информатики

8. www.citforum.ru/internet - раздел «Internet-технологии» на сайте citforum.ru

## **8. Фонд оценочных материалов для проведения текущего контроля успеваемости и промежуточной аттестации**

Содержание промежуточной аттестации раскрывается в комплекте контролирующих материалов, предназначенных для проверки соответствия уровня подготовки по дисциплине требованиям ФГОС, которые хранятся на кафедре-разработчике РПД в печатном виде и в ЭИОС.

Фонд оценочных материалов (ФОМ) по дисциплине представлен в приложении А.

## **9. Перечень информационных технологий, используемых при осуществлении образовательного процесса по дисциплине, включая перечень программного обеспечения и информационных справочных систем**

Для успешного освоения дисциплины используются ресурсы электронной информационнообразовательной среды, образовательные интернет-порталы, глобальная компьютерная сеть Интернет. В процессе изучения дисциплины происходит интерактивное взаимодействие обучающегося с преподавателем через личный кабинет студента.

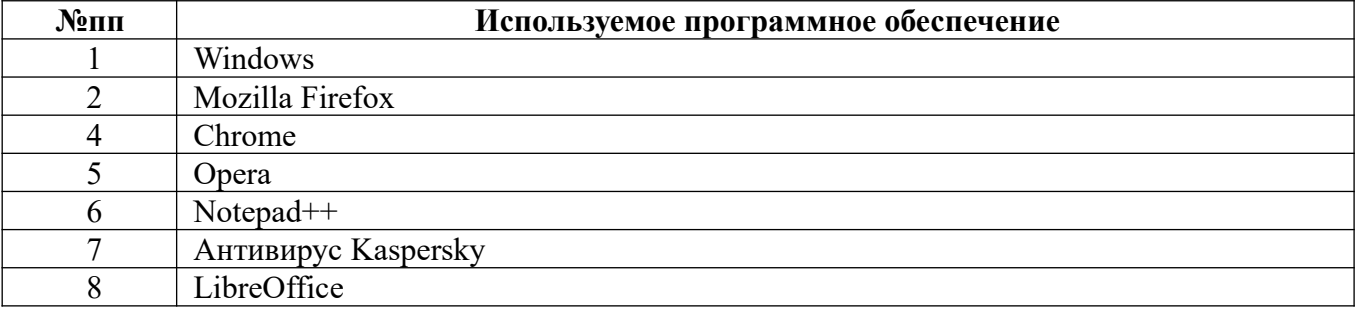

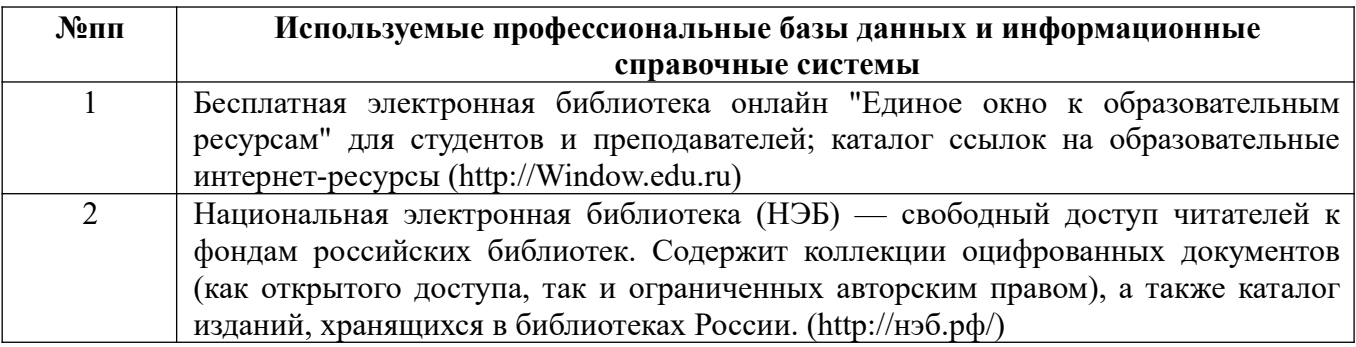

#### **10. Описание материально-технической базы, необходимой для осуществления образовательного процесса по дисциплине**

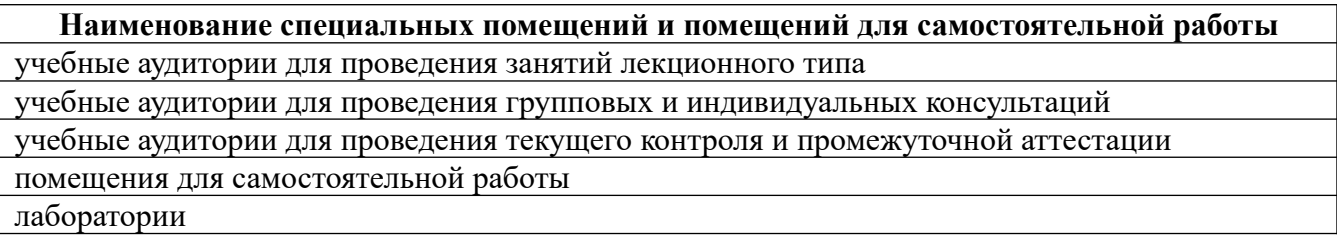

Материально-техническое обеспечение и организация образовательного процесса по дисциплине для инвалидов и лиц с ограниченными возможностями здоровья осуществляется в соответствии с «Положением об обучении инвалидов и лиц с ограниченными возможностями здоровья».

#### **ПРИЛОЖЕНИЕ А ФОНД ОЦЕНОЧНЫХ МАТЕРИАЛОВ ДЛЯ ПРОМЕЖУТОЧНОЙ АТТЕСТАЦИИ ПО ДИСЦИПЛИНЕ «Интернет технологии»**

*1. Перечень компетенций с указанием этапов их формирования в процессе освоения образовательной программы* 

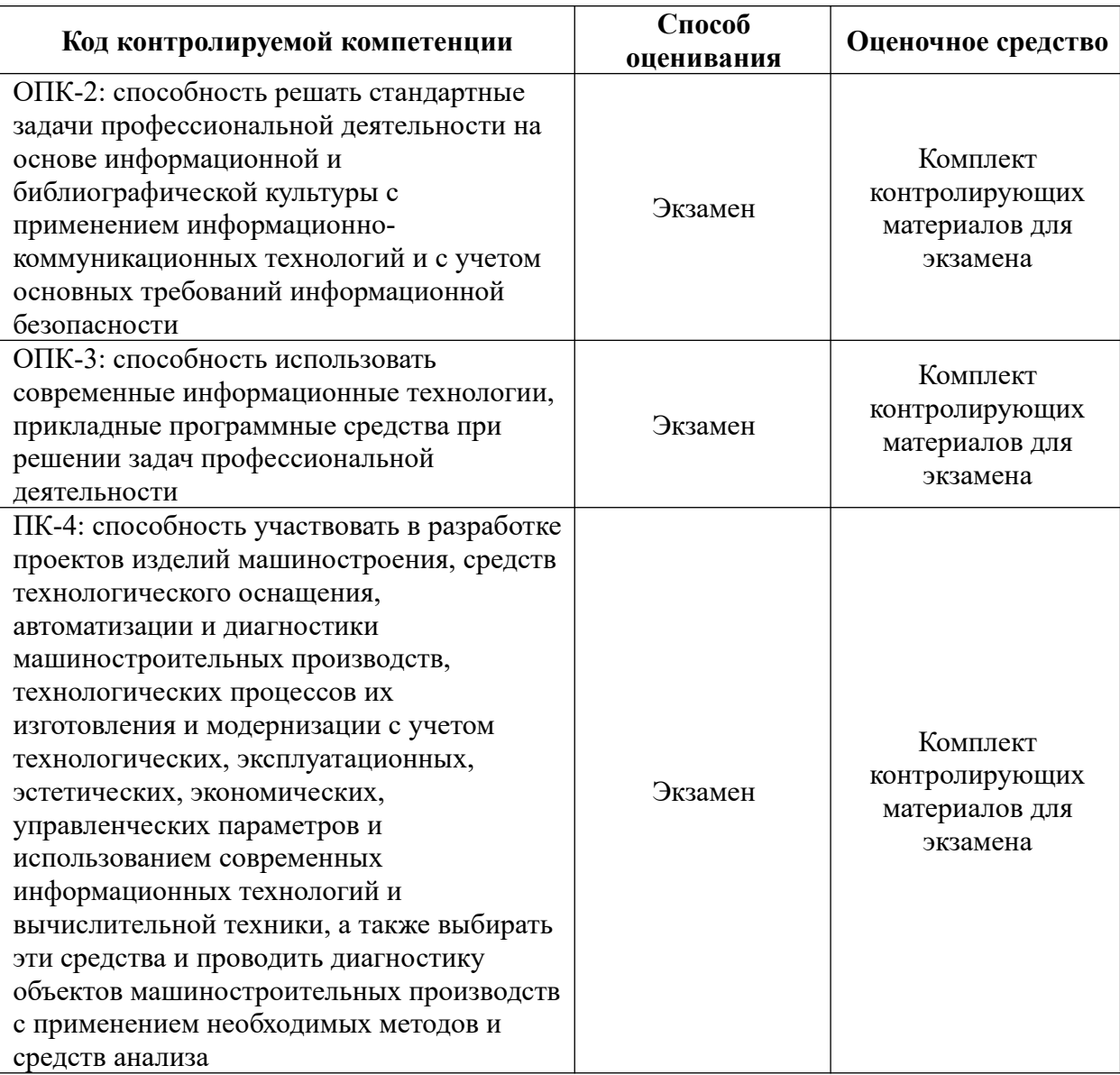

#### *2. Описание показателей и критериев оценивания компетенций на различных этапах их формирования, описание шкал оценивания*

Показатели оценивания компетенций представлены в разделе «Требования к результатам освоения дисциплины» рабочей программы дисциплины «Интернет технологии» с декомпозицией: знать, уметь, владеть.

При оценивании сформированности компетенций по дисциплине «Интернет технологии» используется 100-балльная шкала.

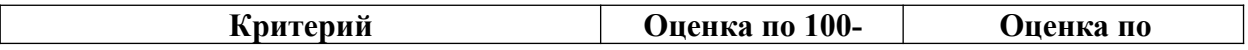

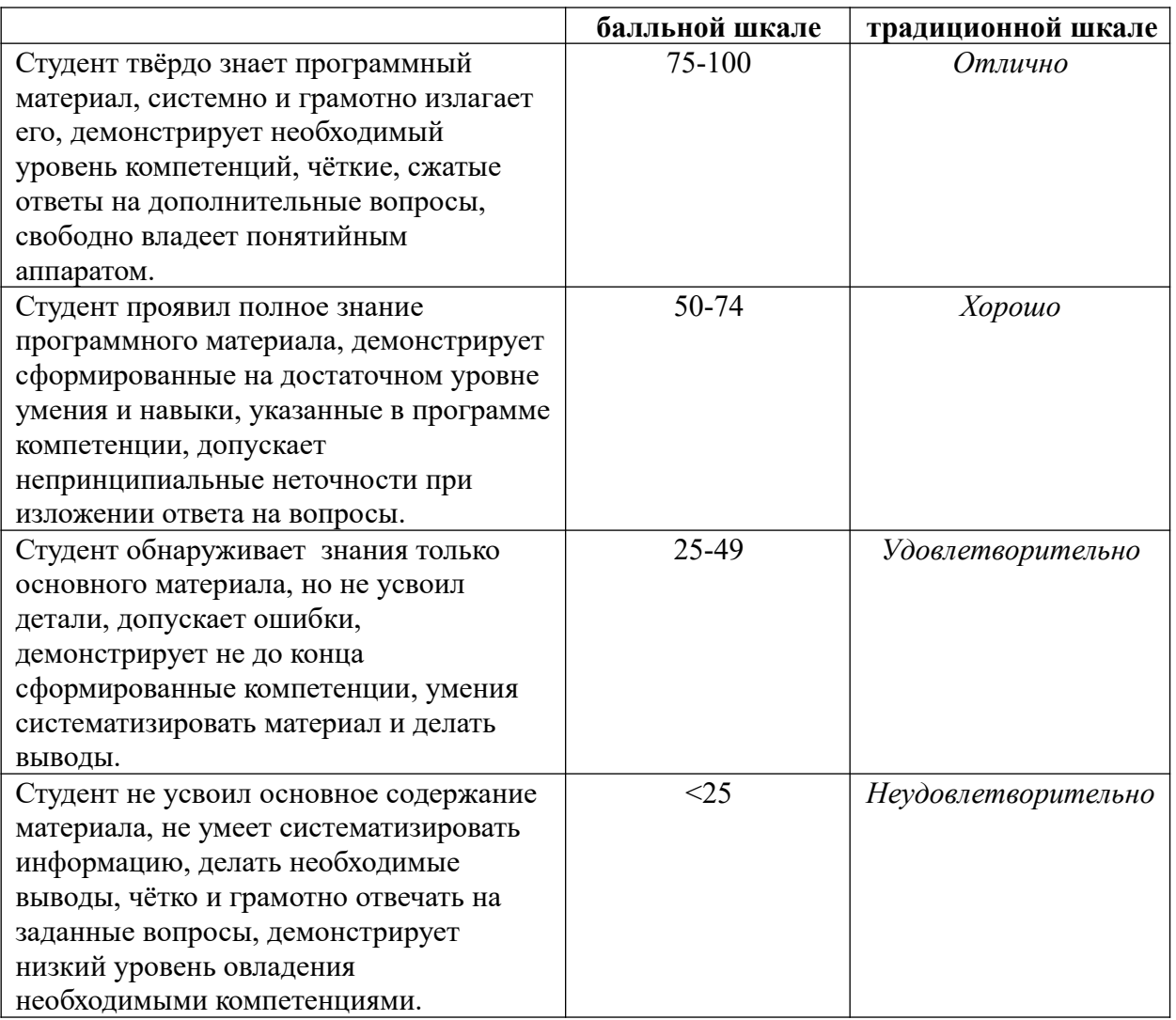

#### *3. Типовые контрольные задания или иные материалы, необходимые для оценки знаний, умений, навыков и (или) опыта деятельности.*

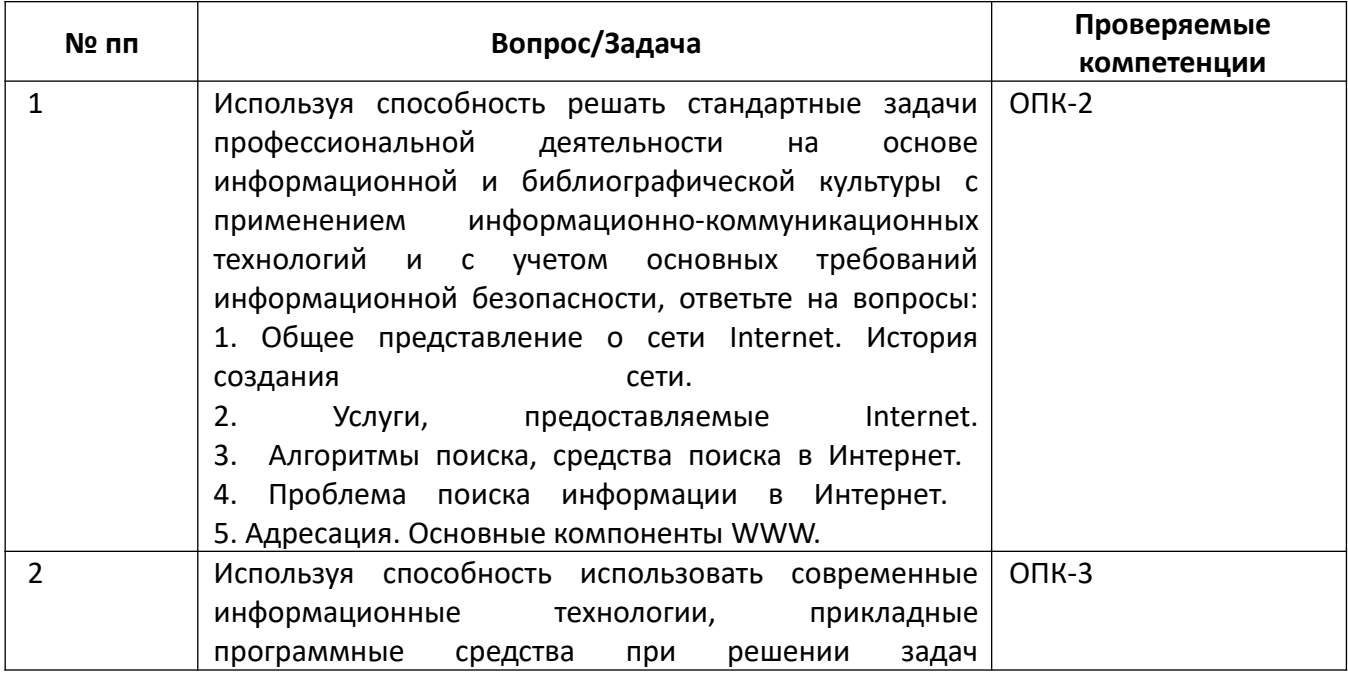

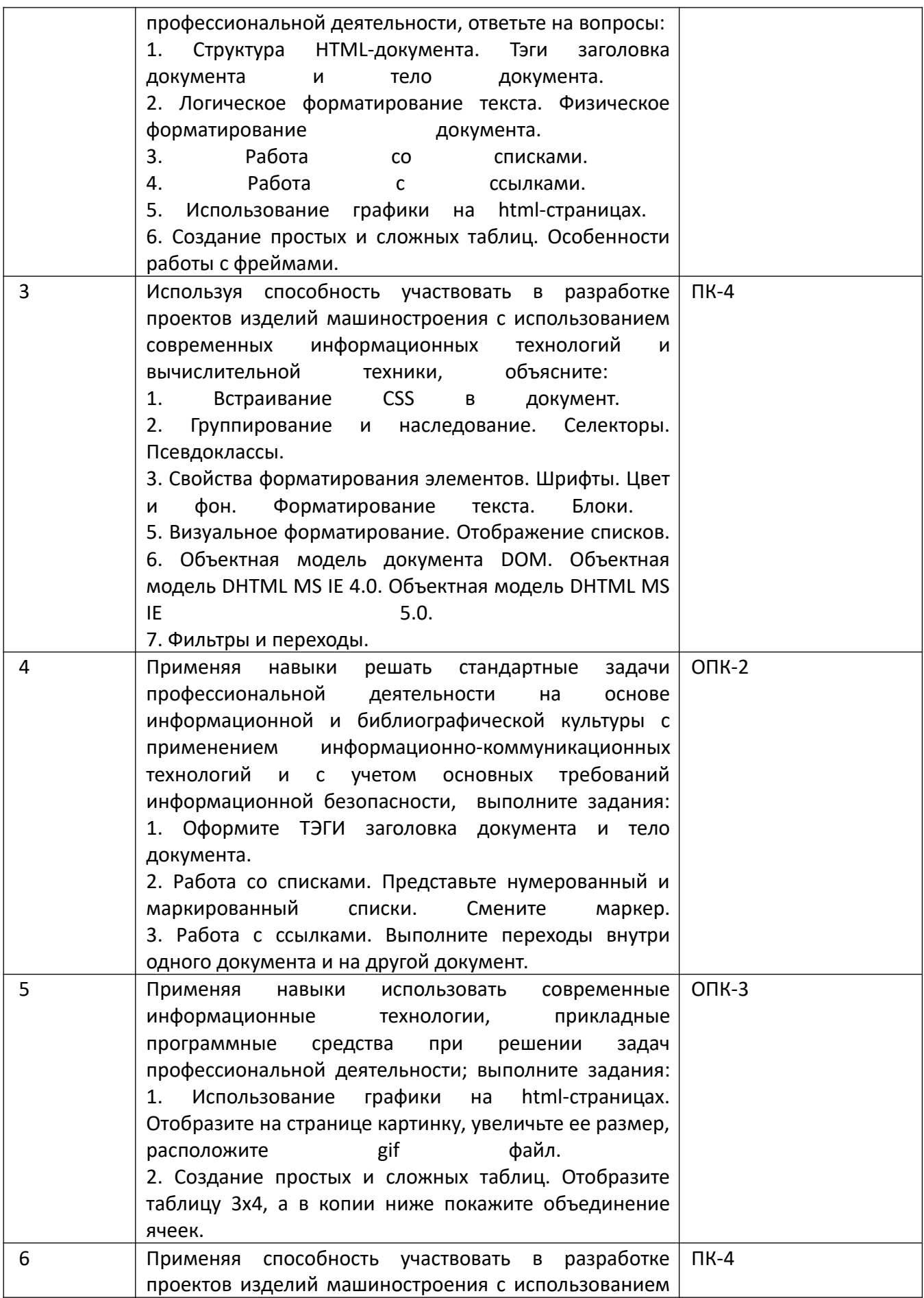

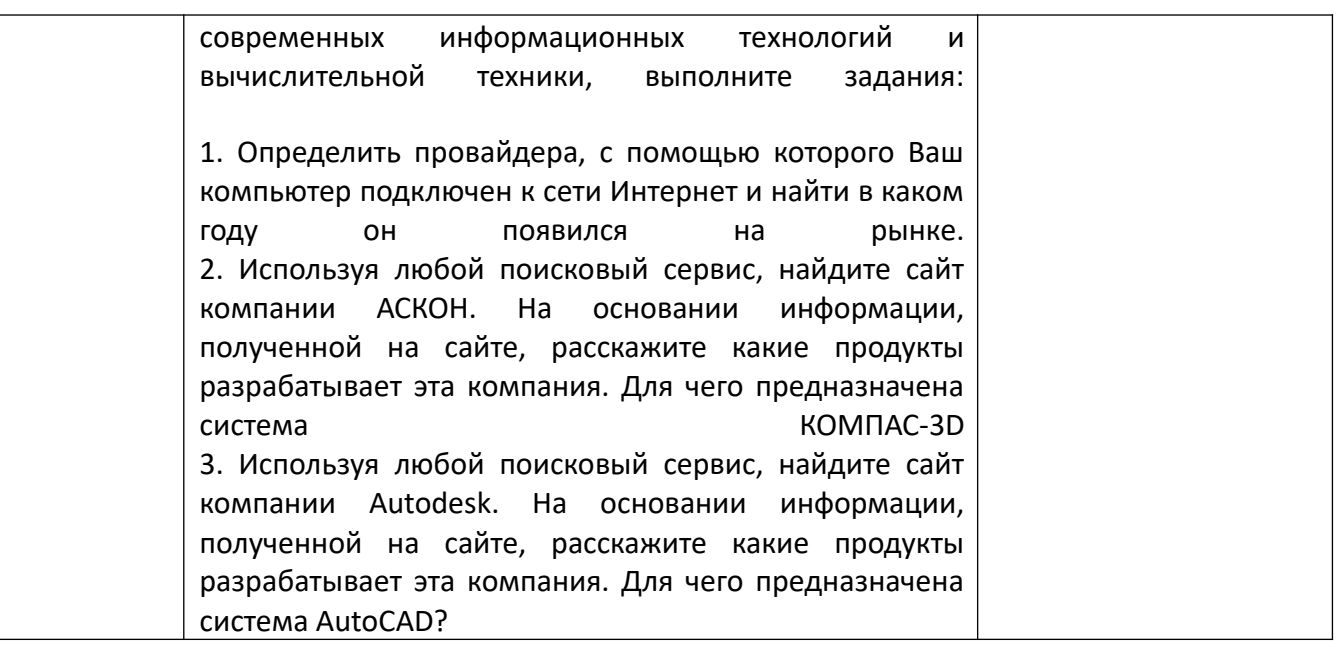

*4.* Файл и/или БТЗ с полным комплектом оценочных материалов прилагается.